Anastasiia Panchuk

# Finding periodic points and invariant manifolds for maps A set of Matlab routines

User guide (ver. 0.9)

September 18, 2015

# Contents

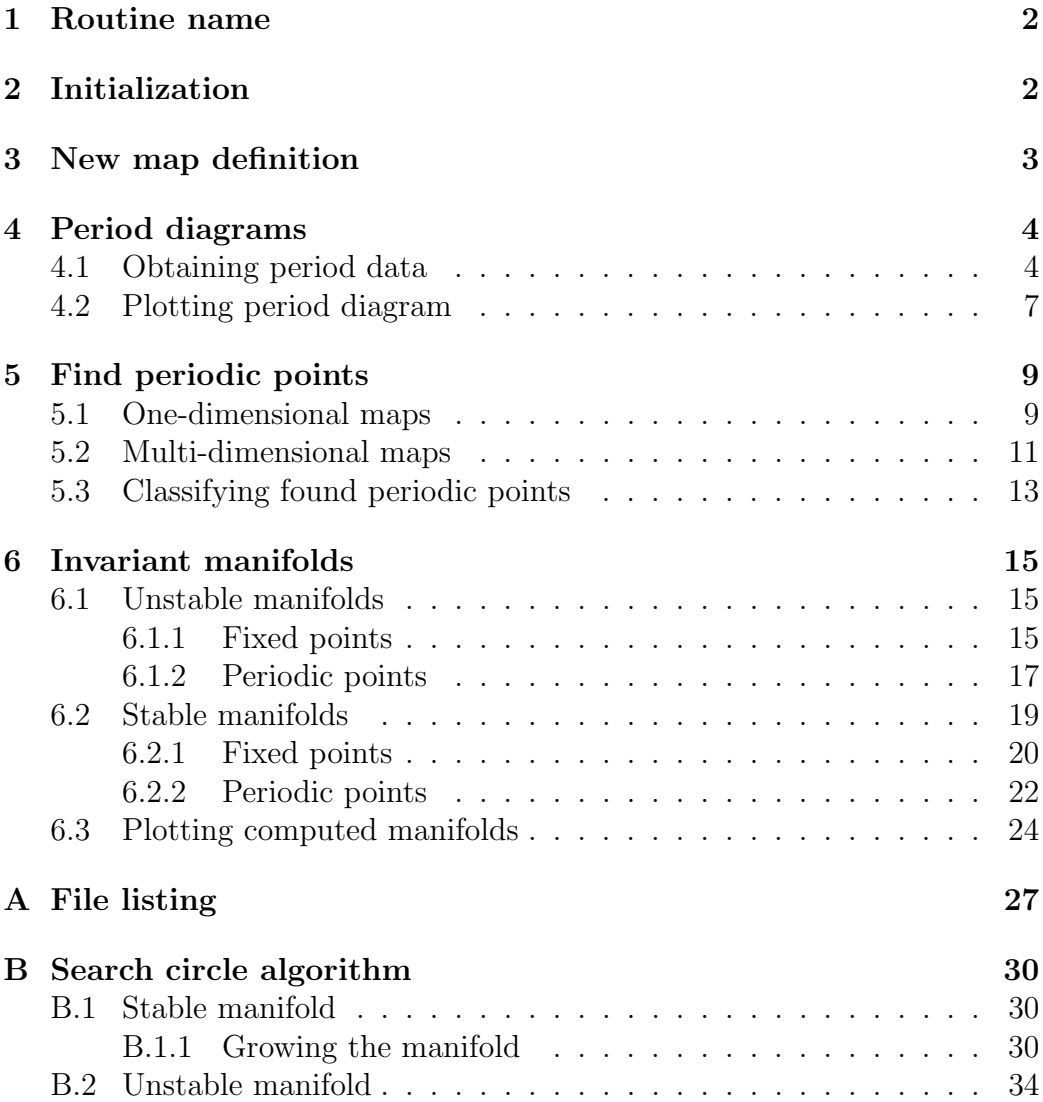

# 1 Routine name

CompDTIMe is an abbreviation which stands for "Computation of Discrete Time Invariant Manifolds"...

# 2 Initialization

Before starting to use the routine one should load the file init.m from the routine's root directory. This file will add the necessary directory paths to the Matlab's PATH variable, and will also load the set of method parameters with their default values. Namely, the following variables will be loaded:

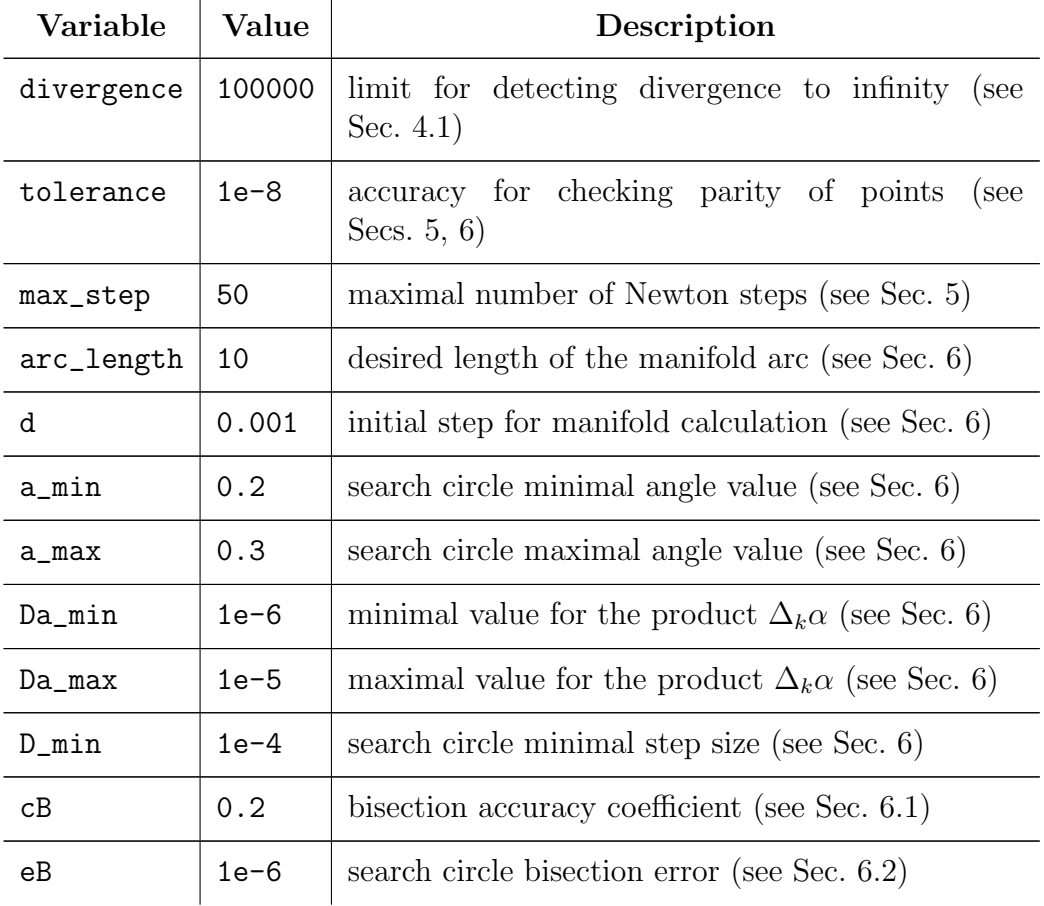

One is free to change the default method parameter values inside init.m

adjusting them to one's own needs, as well as to add different directory paths to the Matlab's PATH variable if required.

The default method parameter values are also stored in the file data/default.mat.

# 3 New map definition

To start using the routine one would possibly like to define one's own map to study. For that it is enough to create a new Matlab script file with the appropriate function, typical view of which is presented in Listing 1 (see also Listing 2, other predefined sample files in the routine's directory map/, and Matlab package documentation [1] for more details).

```
Listing 1: user_map.m
```

```
function y = \langle user\_map \rangle(x, param1, param2, ... \rangle)% a comment and description
{ some optional commands }
y(1) = < equation 1>
y(2) = \epsilon < equation 2>
```
Listing 2: henon.m

```
function y = \text{henon}(x, a, b)% Henon map
if (\text{length}(x) \tilde{=} 2)
    cprintf ('err', 'ERROR: First argument must be ....');
    y = [];
    return ;
else
    y(1) = x(2) + 1 - a*x(1)^2;y(2) = b*x(1);end
```
A Jacobi matrix for the user defined map may be given explicitly as well, which appears to be useful while finding periodic points (with the Newton method) and calculating their eigenvalues and eigenvectors. Important: note, that the function for the user defined Jacobi matrix must be of particular specification (see Listing 3):

- its name is of the form  $\langle user\_map \rangle J$ , where  $\langle user\_map \rangle$  is the name of the corresponding user defined map,
- it has the same set of parameters as the fucntion for the corresponding user defined map  $\langle$ user\_map>.

Listing 3: henon\_J.m

```
function J = \text{henon}_J(x, a, b)% Jacobi matrix for the Henon map
if (\text{length}(x) \tilde{=} 2)
    cprintf ('err', 'ERROR: First argument must be ....');
    y = [];
    return ;
else
    J = zeros(2, 2);J(1, 1) = -2*ax*(1);J(1, 2) = 1;J(2, 1) = b;end ;
```
# 4 Period diagrams

The procedure to produce 2D bifurcation diagrams (period diagrams) consists usually of two steps. First, one obtains the data for the diagram, and then uses this data to make the 2D colour plot. The method for getting the period data is rather straightforward: starting from the given initial point a target map is iterated the certain number of times, and then the last obtained point is checked for being periodic (with the period being not greater than the given maximal value).

#### 4.1 Obtaining period data

To obtain the period data for a 2D bifurcation diagram one should use the function period\_bd\_calc defined in main/period\_bd\_calc.m.

Listing 4: period\_bd\_calc.m

```
function [param1, param2, periods] = ...
          period_bd_calc (fhandle, x0, prange, dp, ...
          pidx, trans, maxperiod, tolerance, ...
          divergence, ....)
%
% Calculate the data for the 2D period diagram
....
```
- fhandle A function handle corresponding to the desired map, for instance Chenon for the Hénon map presented in Listing 2 (for more details on function handles see [1]).
- x0 An initial point for obtaining the trajectory. Namely, for each parameter pair the initial value is always reset to x0 if it is a numeric array. However, one may force the initial condition to be chosen randomly at each cycle turn by specifying  $x0$  as a string of the form 'rand( $\langle n \rangle$ )' where  $\langle n \rangle$  is the required intial vector dimension (see Listing 5).
- **prange** A parameter range which is a  $2 \times 2$  matrix with the *i*-th row corresponding to the *i*-th parameter  $(i = 1, 2)$ . Namely, if the first parameter changes from 0 to 2 and the second one from  $-3$  to 3, then prange should be  $[0, 2, -3, 3]$ .
- dp A 2-dimensional vector defining the parameter increments  $(e. g., [0.05 0.01]).$
- pidx A 2-dimensional vector defining the parameter indices. In the map definition the parameters always follow in the certain order, for instance, in function  $y =$  skewtent $(x, a, b, mu)$  the first parameter is always a, the second is b, and the third one is mu. For the diagram in the (a, b)-plane the parameter pidx is [1 2], while for the one in the (a, mu)-plane it is [1 3].
- trans A transient number of iterations which are skipped before the orbit is checked for being periodic or not.
- maxperiod A maximal period to search.
- tolerance An accuracy for checking parity of points, namely, if the distance (norm) between the two points  $x_1$  and  $x_2$  is less than tolerance, then these points are considered to be equal.
- divergence A limit for detecting divergence to infinity, namely, if the radius (norm) of the orbit point  $x$  is larger than divergence, then the orbit is considered to go to infinity.
- .... The parameters of the iterated map, which may be specified in two ways. They can be given either as a simple comma separated list, or as a single cell-array parameter (see Listing 5, note that {:} is important). It should be mentioned, that for the two target parameters (which will be then varied for obtaning the diagram), one should give their values here as well, although these values will not be used.

Return values. The return values of the function are the following:

- param1 A vector with the mesh in the first parameter
- param2 A vector with the mesh in the second parameter
- periods A matrix of the period values related to the resulting parameter mesh. Note, that the value -1 corresponds to the orbits being divergent to infinity, and 0 is related to either the case of nonregular (e. g., chaotic or strange) behaviour, or to the orbits of period larger than maxperiod.

The return values of period\_bd\_calc can be directly used in bd\_plot for plotting the bifurcation diagram. The further example of the function usage may be found in do\_bd\_sample.m.

Listing 5: do\_bd\_sample.m

```
% the skewtent map , predefined initial condition
[param1, param2, periods] = ...
  period_bd_calc ( @skewtent, 0.35, [0 3; -10 0], ...
  [0.02 \t 0.05], [1 2], 2000, 15, 1e-8, 100000, 1, -1, 1);....
% the modified Ikeda map , predefined initial condition
param = {1, 0.9, 1, 0.4, 6};% pay attention to the last parameter param {:}
% note , that {:} is important here
[param1, param2, periods] = ...period_bd_calc ( @ikeda, [1 2], [0.5 1.5; 0.5 1.5], ...
  [0.05 \ 0.05], [1 \ 2], 2000, 15, 1e-8, 100000, param\{\cdot\});
....
% the bimodal PWL map, random intial condition
[param1, param2, periods] = ...period_bd_calc ( @pwl3part, 'rand (1)', [-1 15; -15 1],
     ...
  [0.2 \ 0.2], [3 \ 4], 2000, 30, 1e-8, 100000, ...
  0.85, 0.8, 1, -1, 0, 0.3);....
```
Displayed output. While running, the function displays some information about the data calculation progress in the Command Window. At each cycle turn, when the first parameter changes its current value is displayed in orange, and the approximate time left is displayed in blue. (For colorizing the output the utility cprintf is used, see  $[2]$ .

#### 4.2 Plotting period diagram

To plot a 2D bifurcation diagram (period diagram) from the data obtained by period\_bd\_calc one should use bd\_plot defined in plot/bd\_plot.m.

```
Listing 6: bd_plot.m
function [hfig, hcbar] = bd_plot(X, Y, C, maxperiod)\gamma% Plot colour - coded period diagram
....
```
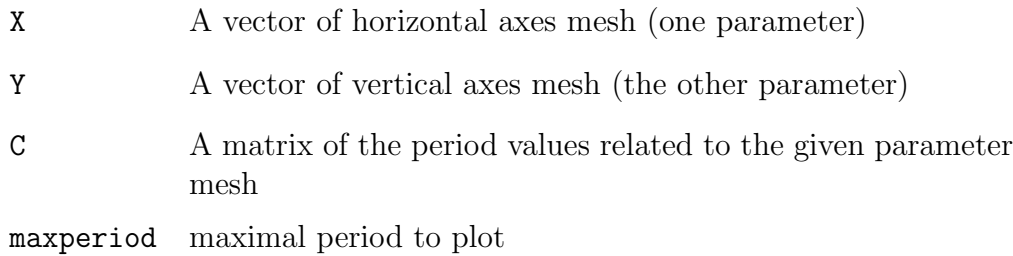

The plot will be produced by using the preset colour palette (defined in data/bd\_colors.mat). It is limited up to maximum of 62 colours, where grey colour corresponds to the value -1 (divergence), and white colour is related to 0 (higher periodic or non-regular behaviour). Note, that if the matrix C contains cells with values being larger than maxperiod, then they will be also coloured white in the produced plot. The return values can be used for further customization of the figure. (See Listing 7 and example/do\_bd\_sample.m).

Return values. The function returns the following values:

hig A handle for the plotted figure window

hcbar A handle for the plotted colour bar

Listing 7: do bd sample.m

```
% plot BD data with the same max period as was calculated
bd_plot ( param1 , param2 , periods , 30) ;
....
% plot BD data only up to periods 7
[hfig, hchar] = bd.plot(param1, param2, periods, 7);% further customizing created figure
% change figure size and position
set (hfig, 'Units', 'centimeters');
set (hfig, 'Position', [2, 2, 18, 14]);
....
% change colorbar range and ticks
set (hcbar, 'ylim', [-1.5 16.5], 'YTick', (0:2:16));
```
# 5 Find periodic points

In order to find periodic points the Newton-Raphson method for approximating zero-roots of the function is used (see, e.  $q_i$ , [3, §9.6]). For multidimensional maps certain modifications improving the method convergence are added (ibid. §9.7).

#### 5.1 One-dimensional maps

The method for 1D maps is implemented in the function find\_periodic\_1d (see the file main/find\_periodic\_1d.m).

Listing 8: find periodic 1d.m

```
function xF = find_periodic_1d (fhandle, period, ...
  interval , init_num , tolerance , diverge , max_step , rnd ,
     ....)
%
% Finding periodic points of the specified period
....
```
**Parameters.** The function requires the following parameters:

fhandle A function handle corresponding to the desired map (for more details on function handles see [1]). period A period of which the points are searched. Note, that the points with periods being divisors of period are also may be found. For instance, if period is 10, in general, the result may contain 1-, 2-, 5-, and 10-periodic points. interval Usually, defines a state variable interval from which the initial conditions are taken, but if init\_num is zero, then interval is considered to be a predefined initial value. init num The number of initial conditions to try. If init num is zero, the initial condition is read from the parameter interval. tolerance An accuracy for checking parity of points, namely, if the distance (norm) between the two points  $x_1$  and  $x_2$  is less than tolerance, then these points are considered to be equal.

- max\_step maximal number of Newton steps performed.
- diverge A limit for detecting divergence to infinity, namely, if the radius (norm) of the orbit point x is larger than diverge, then the orbit is considered to go to infinity.
- rnd Set initial conditions randomly or not. If true (or 1), then initial conditions are chosen randomly (in the total amount of init\_num). If false (or 0), then the search interval is divided into init\_num equal parts, and then a middle point of each subinterval is taken for the initial condition.
- .... The parameters of the iterated map, which may be specified in two ways. They can be given either as a simple comma separated list, or as a single cell-array parameter (see Listing 9 and example/do\_points\_sample.m, note that {:} is important).

Return value. The function returns the following values:

xF An array of the found (distinct) points sorted in acsending order.

#### Listing 9: do\_points\_sample.m

....  $xF = find_p$ eriodic\_1d( $Q$ logistic, 10,  $[0 1]$ , 100, ... 1e -8 , 100000 , 50 , true , 3.8) ; ....  $param = {0.47, -9, 1};$  $xF = find\_periodic\_1d$  ( @skewtent, 12,  $[-10 10]$ , 100, ... 1e -8 , 100000 , 50 , true , param {:}) ;

Displayed output. While running, the function displays some information about the calculation progress in the Command Window. Each run (initial condition tried) number appears in orange, the total number of Newton steps is displayed in blue, and if the Newton method fails to converge a warning is displayed in green. The final statistics about how many distinct periodic points were found is printed in violet. (For colorizing the output the utility cprintf is used [2]).

#### 5.2 Multi-dimensional maps

For finding the periodic points in multidimensional maps the function find\_periodic\_md should be used (see the file main/find\_periodic\_md.m).

Listing 10: find periodic md.m

```
function xF = find_periodic_md(fhandle, period, ...
range, init_num, tolerance, diverge, max_step, rnd, ....)
%
% Find periodic points of the function
% multi - dimensional
....
```
- fhandle A function handle corresponding to the desired map (for more details on function handles see [1]).
- period A period of which the points are searched. Note, that the points with periods being divisors of period are also may be found. For instance, if period is 10, in general, the result may contain 1-, 2-, 5-, and 10-periodic points.
- range Usually, defines a state variable interval from which the initial conditions are taken, but if init\_num is zero, then range is considered to be a predefined initial value.
- init\_num The vector indicating the number of subdivisions for each coordinate. Namely, the  $i$ -th element of  $init\_num$  is the number of pieces into which the  $i$ -th interval from range will be divided. If the length init\_num is less than the map dimension, the missing elements are put to be 1. Note that if init\_num is zero, the initial condition is read directly from the parameter range (see Listing 11).
- tolerance An accuracy for checking parity of points, namely, if the distance (norm) between the two points  $x_1$  and  $x_2$  is less than tolerance, then these points are considered to be equal.
- diverge A limit for detecting divergence to infinity, namely, if the radius (norm) of the orbit point x is larger than diverge, then the orbit is considered to go to infinity.
- max\_step A maximal number of Newton steps performed.
- rnd Set initial conditions randomly or not. If true (or 1), then initial conditions are chosen randomly (in the total amount of init\_num, which should be a single positive integer in this case). If false (or 0), then
	- either the parameter range is used as a predefined intial condition (if init\_num is 0);
	- or the search range (given in range) is divided into subdomains (*n*-dimensional *parallelepipeds* or *parallelo*topes) according to the integer vector given in init\_num (see also the description of the init\_num parameter), and then a center point of each such subdomain is taken for the initial condition.

(see Listing 11 and example/do\_points\_sample.m)

.... The parameters of the iterated map, which may be specified in two ways. They can be given either as a simple comma separated list, or as a single cell-array parameter (see Listing 11 and example/do\_points\_sample.m, note that  $\{\cdot\}$  is important).

Return value. The function returns the following values:

xF An array of the found (distinct) points sorted in ascending order by the first coordinate.

Displayed output. While running, the function displays some information about the calculation progress in the Command Window. Each run (initial condition tried) number appears in orange, the total number of Newton steps is displayed in blue, and if the Newton method fails to converge a warning is displayed in green. The final statistics about how many distinct periodic

points were found is printed in violet. (For colorizing the output the utility cprintf is used [2]).

Listing 11: do\_points\_sample.m

```
....
param = {1, 0.9, 1, 0.4, 6};% random initial conditions
xF = find_periodic_md(@ikeda, 2, [-5 \ 5; -5 \ 5], 200, ...
     1e-8, 100000, 50, true, param[]; });
% uniformly distributed initial conditions
xF = find_periodic_md(@ikeda, 2, [-5 5; -5 5], [10 10],
    ...
     1e -8 , 100000 , 50 , false , param {:}) ;
% given initial condition
xF = find_periodic_md(@ikeda, 2, [0.5 0.2], 0, ...
     1e -8 , 100000 , 50 , false , param {:}) ;
```
### 5.3 Classifying found periodic points

As the functions find\_periodic\_1d and find\_periodic\_md return only a sorted array of points, neither indicating exact periods of them, nor giving the information about their stability, one may need to classify this output, and check whether some of the points belong to the same cycle. For this, one should use period\_classify (defined in main/period\_classify.m).

Listing 12: period classify.m function points = period\_classify (fhandle,  $xF$ , ... max\_period , tolerance , ....)

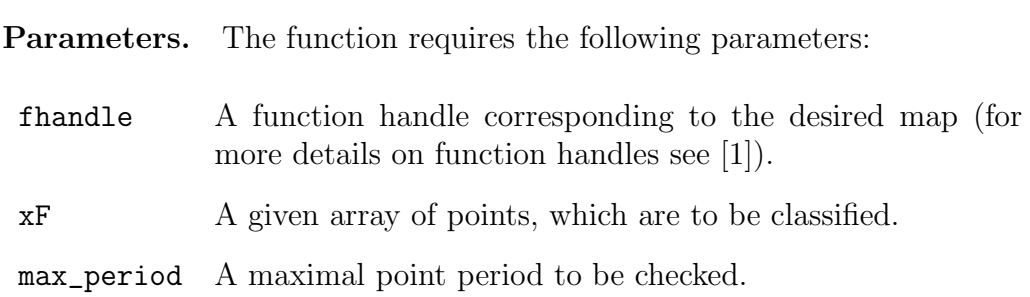

- tolerance An accuracy for checking parity of points, namely, if the distance (norm) between the two points  $x_1$  and  $x_2$  is less than tolerance, then these points are considered to be equal.
- .... The parameters of the iterated map, which may be specified in two ways. They can be given either as a simple comma separated list, or as a single cell-array parameter.

Return value. The function returns the following values:

points A cell-array of the classified cycles and fixed points. It has the following structure: each row has three cells, where the first cell contains the cycle (or a fixed point) coordinates, the second cell is the exact period of the cycle, and the third one indicates the stability—'stable', 'unstable', or 'saddle' (see Listing 13).

Listing 13: Sample output of period classify

```
>> xF = find\_periodic\_1d (Clogistic, 10, [0 1], 100, ...
         1e -8 , 50 , true , 3.8)
....
xF =-0.000000000000004
  0.185626749794394
  ....
  0.948498445176702
>> points = period_classify ( @logistic , xF , 10 , 1e -6 , 3.8)
points =
     (-3.876193763738351e-15] [1] 'saddle'<br>'saddle' [10x1 double] [10] 'saddle'
                  [10x1 \text{ double}] [10]<br>[5x1 \text{ double}] [5][ 5x1 double] [ 5] 'saddle'
     ....
                  [10x1 \text{ double}] [10] 'saddle'
     [ 0.736842105262070] [1] 'saddle'
```
# 6 Invariant manifolds

#### 6.1 Unstable manifolds

For computing unstable manifolds the Search circle method is used (see, e. g.,  $|4|$ ). In this method the manifold is grown iteratively with piecewise linear approximation. At each step the cirlce is plotted, with the center in the last calculated point  $p_k$  and the radius  $\Delta_k$  (the adoptive step value which may vary through the procedure). Further, it is assumed that the new manifold point  $p_{k+1}$  lies on this circle, and there exists a point  $p^*$  belonging to a certain (already computed) segment  $(p_{i-1}, p_i)$  which is mapped to  $p_{k+1}$ under the action of the iterated map. Then, for searching the correct  $p^*$  the bisection method is used. The resulting manifold approximation consists of a number of line segments  $(p_k, p_{k+1})$ .

#### 6.1.1 Fixed points

To compute the unstable manifold of a fixed point one should use the function sc\_unstable defined in main/sc\_unstable.m.

Listing 14: sc\_unstable.m

```
function [p, arc_length] = sc_lossable (fhandle, p0, ...\texttt{arc_max, d, a,min, a_max, Da,min, Da_max, D_{min}, ...}eB , diverge , ....)
%
% Find a 1D unstable manifold of a saddle fixed point
....
```
- fhandle A function handle corresponding to the desired map (for more details on function handles see [1]).
- p0 A saddle point whose manifold is to be computed.
- arc\_max A desired length of the manifold arc (is approximated as a sum of vector norms  $||p_{k+1}-p_k||$ , where  ${p_k}_{k=0}^N$  are computed points of the manifold)
- d An initial step size. Note that if  $d > 0$  manifold is grown forward, while if  $d < 0$  it is grown backward.
- **a\_min** A minimal angle value. If the angle  $\alpha$  between the vectors  $(p_{k-1}, p_k)$  and  $(p_k, p_{k+1})$  falls below this value, the step size is increased.
- a\_max A maximal angle value. The angle  $\alpha$  between the vectors  $(p_{k-1}, p_k)$  and  $(p_k, p_{k+1})$  is assumed to not exceed this threshold (for exception cases see [4]).
- Da\_min A minimal value for the product  $\Delta_k \alpha$ , where  $\Delta_k$  is the current step size and  $\alpha$  is the angle between  $(p_{k-1}, p_k)$  and  $(p_k, p_{k+1})$ .
- Da\_max A maximal value for the product  $\Delta_k \alpha$ , where  $\Delta_k$  is the current step size and  $\alpha$  is the angle between  $(p_{k-1}, p_k)$  and  $(p_k, p_{k+1})$ .
- D\_min A minimal step size.
- cB A bisection accuracy coefficient, must be positive and less than one. If the distance between the point  $\hat{p}_{k+1}$  (where  $\hat{p}_{k+1}$  is a candidate for the next manifold point  $p_{k+1}$  and the mentioned circle is less than  $\texttt{cB} \cdot \texttt{R}$ , where R is the current circle radius, the point  $p_{k+1}$  is assumed to be found and the bisection stops.
- diverge A limit for detecting divergence to infinity, namely, if the radius (norm) of the orbit point x is larger than diverge, then the orbit is considered to go to infinity.
- .... The parameters of the iterated map, which may be specified in two ways. They can be given either as a simple comma separated list, or as a single cell-array parameter (see example?, note that  $\{\cdot\}$  is important).

To understand more deeply the role of the parameters a\_min, a\_max, Da\_min, Da\_max, D\_min, and cB one is encouraged to refer to [4] and other works of the same authors.

Return values. The function returns the following values:

p An array of the computed manifold points.

arc\_length A computed manifold arc length

Displayed output. While running, the function displays some output in the Command Window. Information about the calculation progress is printed in blue, warnings  $(e, g,$ , about inability to find the next point, or acceptance the point not satisfying the required constraints—for details see [4]) appear in green. Certain auxiliary information is displayed in orange, and the final data is printed in violet. (For colorizing the output the utility cprintf is used [2]).

The example for usage of sc\_unstable is presented in Listing 16.

#### 6.1.2 Periodic points

To compute the unstable manifold of a periodic point with period greater than one, the function sc\_unstable\_cyc should be used (sc\_unstable\_cyc.m).

Listing 15: sc\_unstable\_cyc.m

```
function [p, arc_length] = sc_lossable_cyc(fhandle, ...p0, period, arc_max, d, a_min, a_max, Da_min, ...
 Da_max, D_min, eB, diverge, ....)
%
% Find a 1D unstable manifold of a saddle point
....
```
- fhandle A function handle corresponding to the desired map (for more details on function handles see [1]).
- p0 A saddle point whose manifold is to be computed.
- period A period of the target saddle point.
- arc\_max A desired length of the manifold arc (is approximated as a sum of vector norms  $||p_{k+1}-p_k||$ , where  ${p_k}_{k=0}^N$  are computed points of the manifold)
- d An initial step size. Note that if  $d > 0$  manifold is grown forward, while if  $d < 0$  it is grown backward.
- **a\_min** A minimal angle value. If the angle  $\alpha$  between the vectors  $(p_{k-1}, p_k)$  and  $(p_k, p_{k+1})$  falls below this value, the step size is increased (see [4]).
- a\_max A maximal angle value. The angle  $\alpha$  between the vectors  $(p_{k-1}, p_k)$  and  $(p_k, p_{k+1})$  is assumed to not exceed this threshold (for exceptions see [4]).
- Da\_min A minimal value for the product  $\Delta_k \alpha$ , where  $\Delta_k$  is the current step size and  $\alpha$  is the angle between  $(p_{k-1}, p_k)$  and  $(p_k, p_{k+1})$  $(see |4|).$
- Da\_max A maximal value for the product  $\Delta_k \alpha$ , where  $\Delta_k$  is the current step size and  $\alpha$  is the angle between  $(p_{k-1}, p_k)$  and  $(p_k, p_{k+1})$  $(see |4|).$
- D\_min A minimal step size.
- cB A bisection accuracy coefficient, must be positive and less than one. If the distance between the point  $\hat{p}_{k+1}$  (where  $\hat{p}_{k+1}$  is a candidate for the next manifold point  $p_{k+1}$  and the mentioned circle is less than  $\texttt{cB} \cdot \texttt{R}$ , where R is the current circle radius, the point  $p_{k+1}$  is assumed to be found and the bisection stops.
- diverge A limit for detecting divergence to infinity, namely, if the radius (norm) of the orbit point x is larger than diverge, then the orbit is considered to go to infinity.
- .... The parameters of the iterated map, which may be specified in two ways. They can be given either as a simple comma separated list, or as a single cell-array parameter (see example?, note that {:} is important).

Return values. The function returns the following values:

- p An array of the computed manifold points.
- arc\_length A computed manifold arc length

Displayed output. While running, the function displays some output in the Command Window. Information about the calculation progress is printed in blue, warnings (e.  $g$ , about inability to find the next point, or acceptance the point not satisfying the required constraints—for details see [4]) appear in green. Certain auxiliary information is displayed in orange, and the final data is printed in violet. (For colorizing the output the utility cprintf is used [2]).

The example for usage of sc\_unstable\_cyc is presented in Listing 16.

#### Listing 16: do\_unstab\_sample.m

```
% modified Ikeda map
param = {1, 0.9, 1, 0.4, 6};p0 = [1.08331887404 -2.4079634834];
[uff1, arc] = sc_unstable ( @ikeda, p0, 10, 0.001, 0.2, ...
             0.3, 1e-6, 1e-5, 1e-4, 0.2, 100000, param
                 \{:\});
[ub1, arc] = sc_unstable ( @ikeda, p0, 10, -0.001, 0.2, ...
             0.3, 1e-6, 1e-5, 1e-4, 0.2, 100000, param
                 \{:\});
....
% shallow map, period-2 point
p0 = [2.13884578746 -0.46130133276];
[uf, arc] = sc_unstable_cyc(Qshallow, p0, 2, 30, 0.001,...
            0.2, 0.3, 1e-6, 1e-5, 1e-4, 0.2, 100000,param{:});
[ub, arc] = sc\_unstable\_cyc ( @shallow , p0 , 2 , 30 , -0.001 ,
   ...
            0.2, 0.3, 1e-6, 1e-5, 1e-4, 0.2, 100000,
                param{:});
```
#### 6.2 Stable manifolds

For computing stable manifolds the Search circle method is used (see [5]) The main advantage of the method is that the inverse is not needed. As well as in the case of unstable manifold, the stable manifold is grown iteratively with piecewise linear approximation. At each step the cirlce is plotted, with the center in the last calculated point  $p_k$  and the radius  $\Delta_k$  (the adoptive step value which may vary through the procedure). Again it is assumed that the new manifold point  $p_{k+1}$  lies on this circle, and there exists a point  $p^*$  belonging to a certain (already computed) segment  $(p_{i-1}, p_i)$  which is an

image of  $p_{k+1}$ . For searching  $p_{k+1}$  the bisection method is used as well. The resulting manifold approximation consists of a number of line segments  $(p_k, p_{k+1}).$ 

#### 6.2.1 Fixed points

To compute the stable manifold of a fixed point one should use the function sc\_stable defined in main/sc\_stable.m.

```
Listing 17: sc_unstable.m
function [p, arc_length] = sc_table (flandle, p0, ...arc_max, max_iter, d, a_min, a_max, Da_min, Da_max, ...
  D_min, eB, diverge, ....)
%
% Find a 1D stable manifold of a saddle fixed point
....
```
- fhandle A function handle corresponding to the desired map (for more details on function handles see [1]).
- p0 A saddle point whose manifold is to be computed.
- arc\_max A desired length of the manifold arc (is approximated as a sum of vector norms  $||p_{k+1} - p_k||$ , where  ${p_k}_{k=0}^N$  are computed points of the manifold)
- max\_iter A maximal number of iterates to try. This parameter is useful in case of a non-invertible map, which may have several preimages. The stable manifold of such a map may be mapped onto itself in a compex way, so that it is required to iterate the map several times until getting the right approximation for the next point (see [5, Example 4.3]).
- d An initial step size. Note that if  $d > 0$  manifold is grown forward, while if  $d < 0$  it is grown backward.
- **a\_min** A minimal angle value. If the angle  $\alpha$  between the vectors  $(p_{k-1}, p_k)$  and  $(p_k, p_{k+1})$  falls below this value, the step size is increased (see [5]).
- **a\_max** A maximal angle value. The angle  $\alpha$  between the vectors  $(p_{k-1}, p_k)$  and  $(p_k, p_{k+1})$  is assumed to not exceed this threshold (for exceptions see [5]).
- Da\_min A minimal value for the product  $\Delta_k \alpha$ , where  $\Delta_k$  is the current step size and  $\alpha$  is the angle between  $(p_{k-1}, p_k)$  and  $(p_k, p_{k+1})$  $(see [5]).$
- Da\_max A maximal value for the product  $\Delta_k \alpha$ , where  $\Delta_k$  is the current step size and  $\alpha$  is the angle between  $(p_{k-1}, p_k)$  and  $(p_k, p_{k+1})$  $(see [5]).$
- D\_min A minimal step size.
- $\mathsf{e}$  **A** search circle bisection error, *i. e.* if the distance between the image of  $\hat{p}_{k+1}$  (where  $\hat{p}_{k+1}$  is a candidate for the next manifold point  $p_{k+1}$ ) and a certain segment  $(p_{i-1}, p_i)$  is less than eB, the point  $p_{k+1}$  is assumed to be found and the bisection stops.
- diverge A limit for detecting divergence to infinity, namely, if the radius (norm) of the orbit point x is larger than diverge, then the orbit is considered to go to infinity.
- .... The parameters of the iterated map, which may be specified in two ways. They can be given either as a simple comma separated list, or as a single cell-array parameter (see example?, note that {:} is important).

To understand more deeply the role of the parameters a\_min, a\_max, Da\_min, Da\_max, D\_min, and eB one is encouraged to refer to [5] and other works of the same authors.

Return values. The function returns the following values:

p An array of the computed manifold points.

arc\_length A computed manifold arc length

Displayed output. While running, the function displays some output in the Command Window. Information about the calculation progress is printed in blue, warnings  $(e, g,$ , about inability to find the next point, or acceptance the point not satisfying the required constraints—for details see [4]) appear in green. Certain auxiliary information is displayed in orange, and the final data is printed in violet. (For colorizing the output the utility cprintf is used [2]).

The example for usage of sc\_stable is presented in Listing 19.

#### 6.2.2 Periodic points

To compute the stable manifold of a periodic point with period greater than one, the function sc\_stable\_cyc should be used (sc\_stable\_cyc.m).

Listing 18: sc\_unstable.m

```
function [p, arc_length] = sc_table_cyc(fhandle, p0, ...period, arc_max, max_iter, d, a_min, a_max, Da_min, ...
 Da_max, D_min, eB, diverge, ....)
%
% Find a 1D stable manifold of a saddle point
....
```
- fhandle A function handle corresponding to the desired map (for more details on function handles see [1]).
- p0 A saddle point whose manifold is to be computed.
- period A period of the target saddle point.
- arc\_max A desired length of the manifold arc (is approximated as a sum of vector norms  $||p_{k+1} - p_k||$ , where  ${p_k}_{k=0}^N$  are computed points of the manifold)
- max\_iter A maximal number of iterates to try. This parameter is useful in case of a non-invertible map, which may have several preimages. The stable manifold of such a map may be mapped onto itself in a compex way, so that it is required to iterate the map several times until getting the right approximation for the next point (see [5, Example 4.3]).
- d a An initial step size. Note that if  $d > 0$  manifold is grown forward, while if  $d < 0$  it is grown backward.
- **a\_min** A minimal angle value. If the angle  $\alpha$  between the vectors  $(p_{k-1}, p_k)$  and  $(p_k, p_{k+1})$  falls below this value, the step size is increased (see [5]).
- a\_max A maximal angle value. The angle  $\alpha$  between the vectors  $(p_{k-1}, p_k)$  and  $(p_k, p_{k+1})$  is assumed to not exceed this threshold (for exceptions see [5]).
- Da\_min A minimal value for the product  $\Delta_k \alpha$ , where  $\Delta_k$  is the current step size and  $\alpha$  is the angle between  $(p_{k-1}, p_k)$  and  $(p_k, p_{k+1})$  $(see [5]).$
- Da\_max A maximal value for the product  $\Delta_k \alpha$ , where  $\Delta_k$  is the current step size and  $\alpha$  is the angle between  $(p_{k-1}, p_k)$  and  $(p_k, p_{k+1})$ (see  $|5|$ ).
- D\_min A minimal step size.
- eB A search circle bisection error,  $i.$  e. if the distance between the image of  $\hat{p}_{k+1}$  (where  $\hat{p}_{k+1}$  is a candidate for the next manifold point  $p_{k+1}$ ) and a certain segment  $(p_{i-1}, p_i)$  is less than eB, the point  $p_{k+1}$  is assumed to be found and the bisection stops.
- diverge A limit for detecting divergence to infinity, namely, if the radius (norm) of the orbit point x is larger than diverge, then the orbit is considered to go to infinity.
- .... The parameters of the iterated map, which may be specified in two ways. They can be given either as a simple comma separated list, or as a single cell-array parameter (see example?, note that {:} is important).

Return values. The function returns the following values:

p An array of the computed manifold points.

arc\_length A computed manifold arc length

Displayed output. While running, the function displays some output in the Command Window. Information about the calculation progress is printed in blue, warnings  $(e, g,$ , about inability to find the next point, or acceptance the point not satisfying the required constraints—for details see [4]) appear in green. Certain auxiliary information is displayed in orange, and the final data is printed in violet. (For colorizing the output the utility cprintf is used [2]).

The example for usage of sc\_stable is presented in Listing 19.

Listing 19: do stab sample.m

```
% modified Ikeda map
param = {1, 0.9, 1, 0.4, 6};p0 = [1.08331887404 -2.4079634834];
[sf1, arc] = sc_stable (Cikeda, p0, 10, 1, 0.001, 0.2, ...
             0.3, 1e-6, 1e-5, 1e-4, 1e-6, 100000, param
                 \{:\});
[sb1, arc] = sc_stable (@ikeda, p0, 10, 1, -0.001, ...0.2, 0.3, 1e-6, 1e-5, 1e-4, 0.2, 100000,
                param {:}) ;
....
% shallow map , period -2 point
%!!! another example , this does not work !
p0 = [2.13884578746 -0.46130133276];
[sf, arc] = sc_unstable_cyc(Qshallow, p0, 2, 30, ...0.001, 0.2, 0.3, 1e-6, 1e-5, 1e-4, 0.2, 100000,
        param{:});
[sb, arc] = sc_unstable_cyc(Qshallow, p0, 2, 30, ...-0.001, 0.2, 0.3, 1e-6, 1e-5, 1e-4, 0.2, 100000,
        param{: });
```
#### 6.3 Plotting computed manifolds

To plot computed manifolds together with the periodic points found one should use the function plot\_manifolds (found in plot/plot\_manifolds.m).

```
Listing 20: plot_manifolds.m
function hfig = plot_manifolds ( points , umanif , smanif )
%
% Plot previously calculated (un) stable manifolds
....
```
Parameters. The function requires the following parameters:

- points The cell array of periodic points, which should be of the same secification as one obtained from the functions find\_periodic\_1d and find\_periodic\_md.
- umanif The cell array of unstable manifolds to be plotted (may be empty {}).
- smanif The cell array of stable manifolds to be plotted (may be empty {}).

Return values. The function returns the following values:

hfig A handle for the plotted figure window.

For the example of usage of plot\_manifolds see Listing 21 (examples/do\_manif\_sample.m).

Listing 21: do\_manif\_sample.m

```
% modified Ikeda map
param = {1, 0.9, 1, 0.4, 6};xF = find_periodic_md(@ikeda, 2, [-5 5; -5 5], [10 10],
    ...
          1e - 8, 50, false, param(:);
points = period_classify (@ikeda, xF, 10, 1e-6, param{:});
fixed = points\{2, 1\}(1, :);\text{cyc1 = points}\{1, 1\}(1, :);cyc2 = points{1, 1}(2, :);[u_fix_f, arc] = sc_u nstable (Qikeda, fixed, 10, 0.001,...
0.2, 0.3, 1e-6, 1e-5, 1e-4, 0.2, param[];
....
[s_cyc2_b, arc] = sc_stable_cyc(@ikeda, cyc2, 2, 10, ...1, -0.001, 0.2, 0.3, 1e-6, 1e-5, 1e-4, 1e-6, param\{:\};
% construct cell arrays of computed manifolds
\texttt{umanif} = \{u_f\texttt{fix}_f, u_f\texttt{fix}_b, u_c\texttt{ycl}_f, u_c\texttt{ycl}_b, u_c\texttt{ycl}_f,u_cyc2_b;
{\tt smanif} = {{\tt s\_fix\_f}, {\tt s\_fix\_b}, {\tt s\_cycl\_f}, {\tt s\_cycl\_b}, {\tt s\_cyc2\_f},
     s_cyc2_b;
% plot points and manifolds
hfig = plot_manifolds ( points , umanif , smanif ) ;
hfig = plot_manifolds ({\text{points} } \{1, :}\}; points\{2, :}\}, ...
                          \{\}, smanif);
```
# A File listing

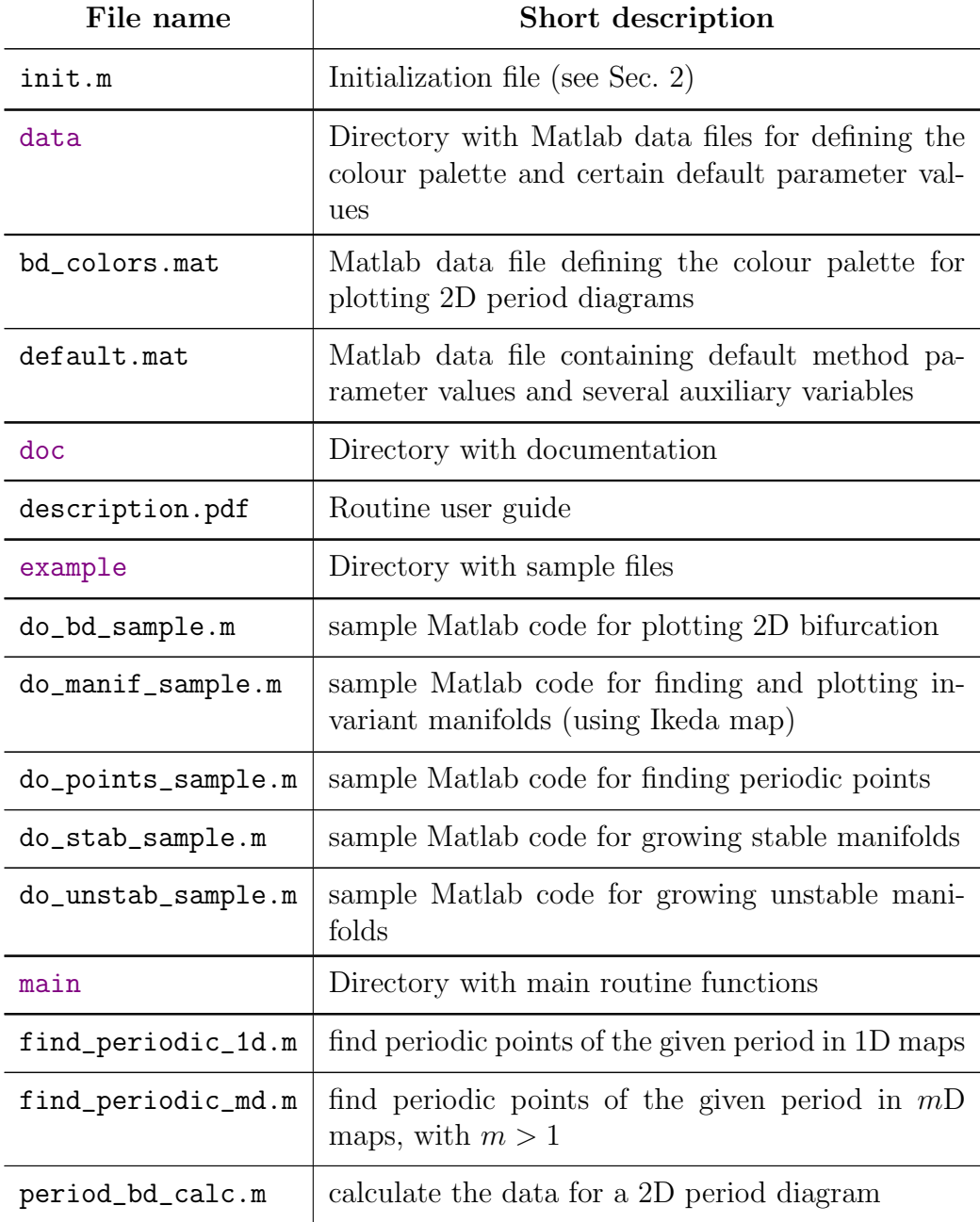

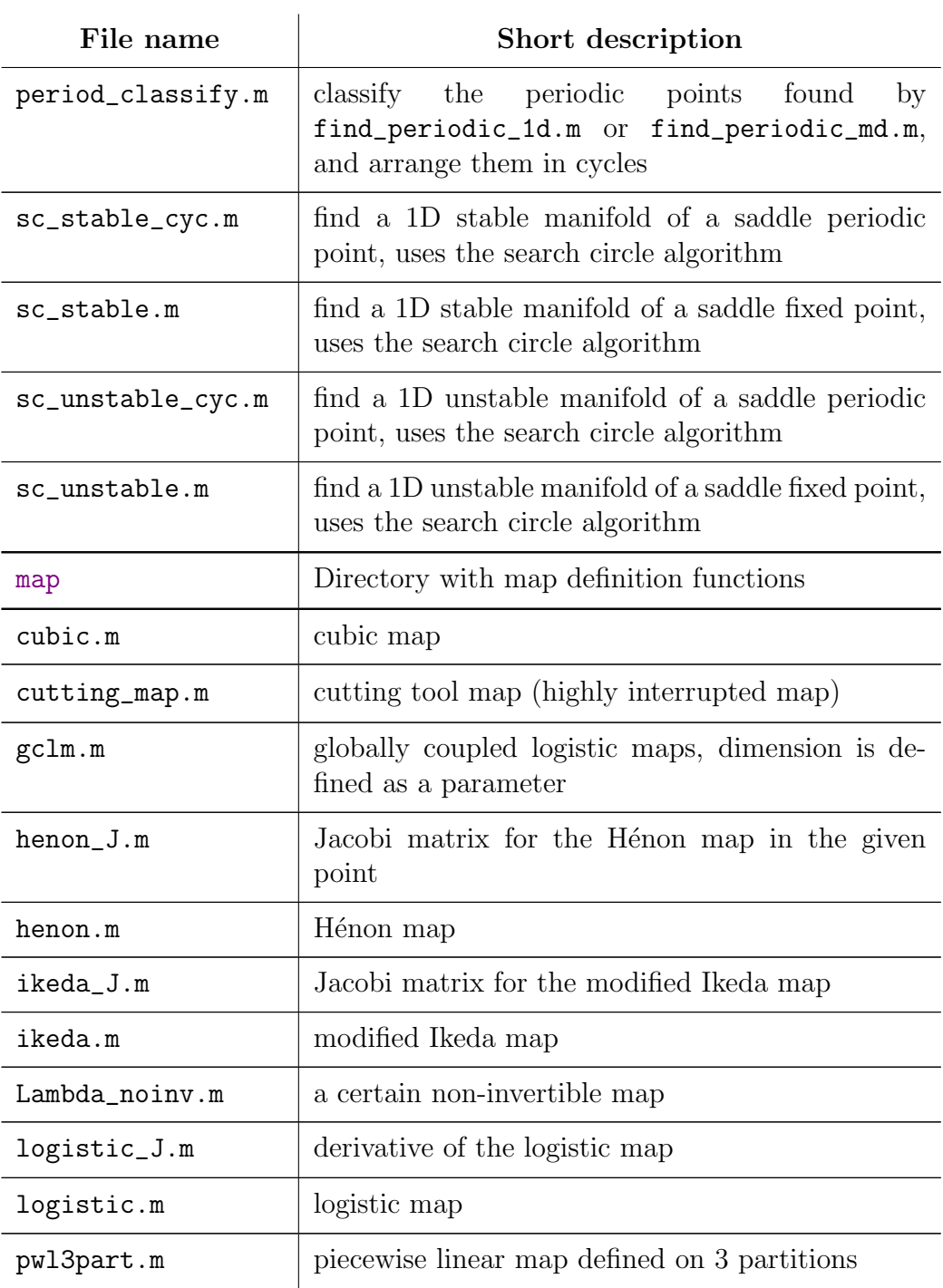

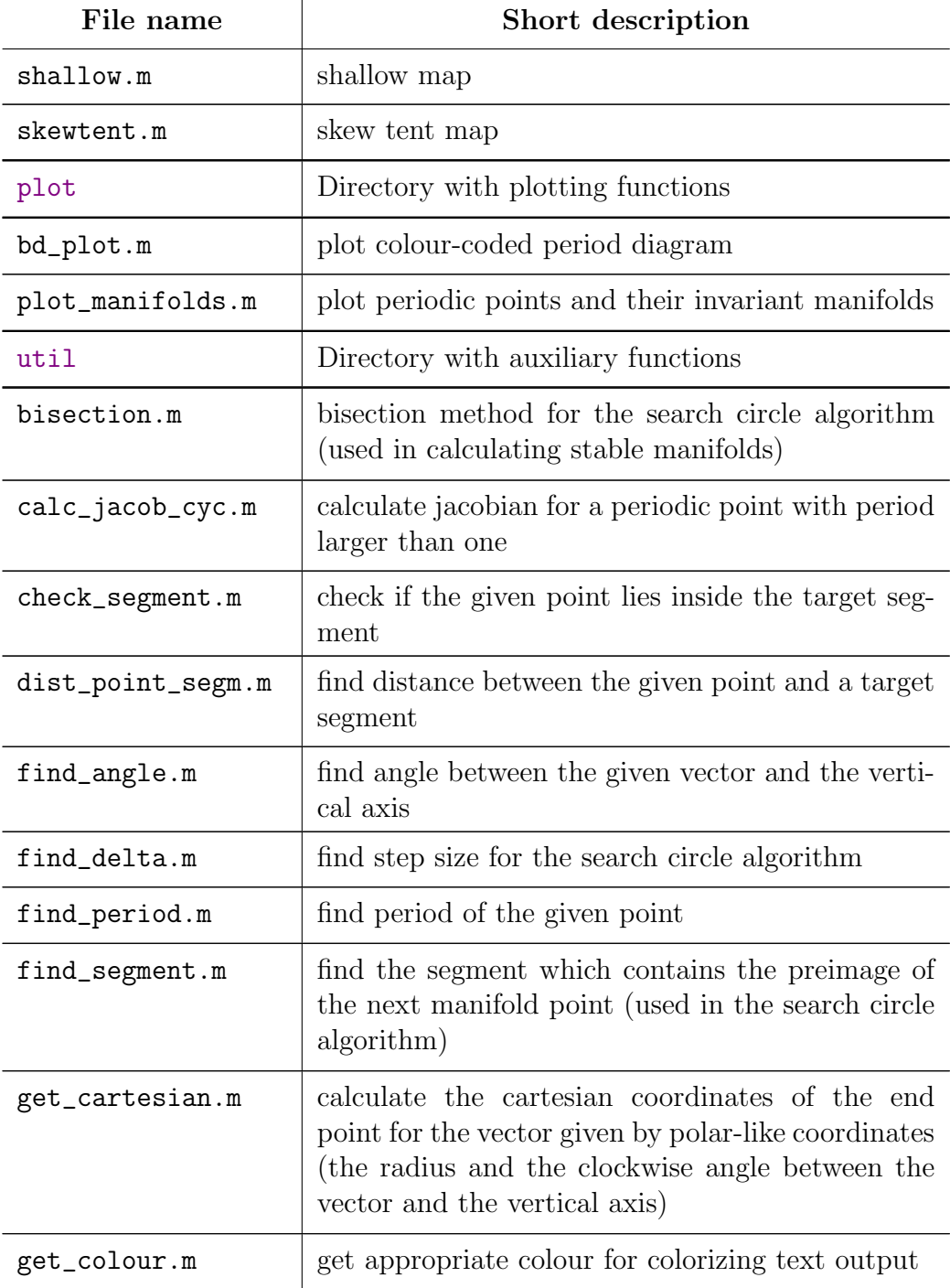

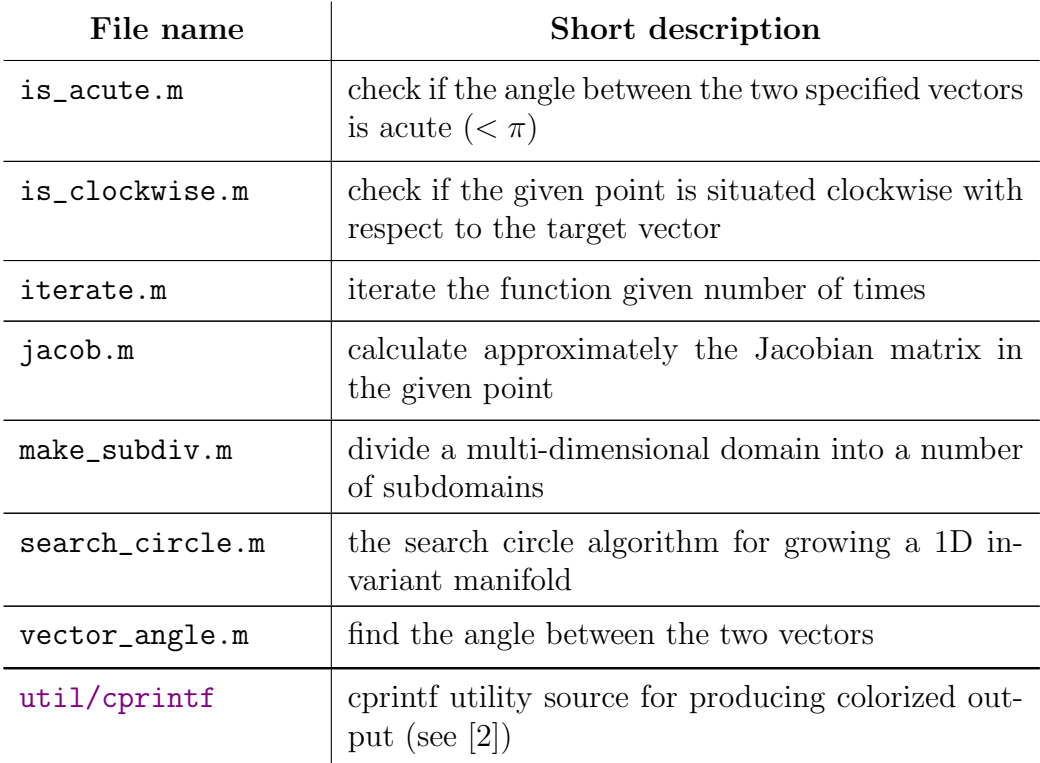

# B Search circle algorithm

The method used to construct invariant manifolds is the Search Circle Algorithm (SCA) [4, 5], which grows a one-dimensional manifolds in steps by adding new points according to the local curvature properties of the manifold. The difference of the SC algorithm from other methods is that it **does** not need the inverse. It finds a new point close to the last computed point that maps under the function  $f$  to a piece of the manifold that was already computed.

### B.1 Stable manifold

#### B.1.1 Growing the manifold

The algorithm produces a piecewise linear approximation of  $W^s(p_0)$  by computing successive points  $M = \{p_0, p_1, \ldots, p_N\}$  at varying distance from each other. The first point  $p_1$  is taken at a small distance  $\delta > 0$  from  $p_0$  along

the stable eigenspace  $E^s(p_0)$ . The distance between consecutive points is adjusted according to the curvature of the manifold.

Suppose that the manifold has been grown up to some point  $p_k$  such that  $M = \{p_0, p_1, \ldots, p_k\}.$  We wish to find the next point  $p_{k+1}$  at a distance  $\Delta_k$ from  $p_k$ . The manifold is forward invariant, so new points, and in particular  $p_{k+1}$ , must map onto the piece of the manifold that has been computed so far. Thus, we are trying to find a point  $p_{k+1}$  at a distance  $\Delta_k$  from  $p_k$ such that  $f(p_{k+1})$  belongs to some segment of already computed part of the manifold<sup>1</sup>. For that we draw a circle  $C(p_k, \Delta_k)$  of the radius  $\Delta_k$  with a center in  $p_k$  (green colour in Fig. 1). Provided that  $\Delta_k$  is small enough, the circle  $C(p_k, \Delta_k)$  intersects the manifold  $W^s(p_0)$  only twice, namely, in the point p ∗ (which belongs to the already computed segment, and thus, is not the target point) and the target point  $p_{k+1}$ . The image  $f(C(p_k, \Delta_k))$  is then a closed curve (magenta colour in Fig. 1), which is located near some segment of the already computed manifold. Obviously,  $f(C(p_k, \Delta_k))$  also has two intersections with  $W^s(p_0)$ , from which the one  $f(p^*)$  we are not interested in (in Fig. 1 it belongs to  $(p_{i-2}, p_{i-1})$ ), while the other  $f(p_{k+1})$  (belonging to  $(p_i, p_{i+1})$  is the image of the point  $p_{k+1}$  searched for.

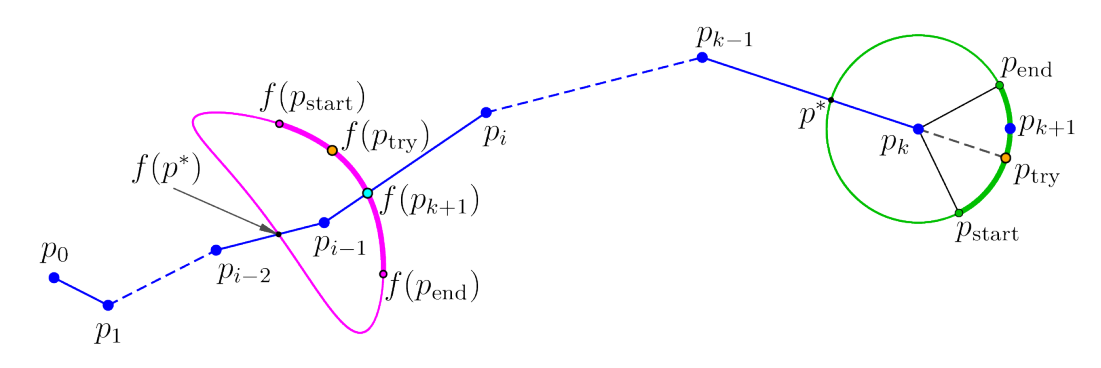

Figure 1: Manifold piecewise linear approximation by the SCA

The distance  $\Delta_k$  is chosen so that it is acceptable meaning that the interpolation error is within the desired accuracy which ensures that the approximated manifold is of reasonable resolution. For that the method suggested in [6] is used, namely, it is assumed that the angle  $\alpha_k$  between the lines drawn through  $p_{k-1}, p_k$  and  $p_k, p_{k+1}$  (see Fig. 2) lies whithin ceratin bounds

<sup>&</sup>lt;sup>1</sup>Note, that in certain cases of non-invertible maps, the point  $p_k$  is mapped to the previously calculated part of the manifold not by  $f$ , but by some its iteration  $f^m$ .

 $\alpha_{\min} < \alpha_k < \alpha_{\max}$ . If  $\alpha_k > \alpha_{\max}$ , the point  $p_{k+1}$  is too far apart the point  $p_k$ , so the step should be reduced, and the procedure is repeated with the decreased step. If  $\alpha_k < \alpha_{\min}$ , the point  $p_{k+1}$  is too close to  $p_k$ , however, for making the decision of enlarging the step or not we check also another condition  $\Delta_k \alpha_k > (\Delta \alpha)_{\min}$ , which is explained below.

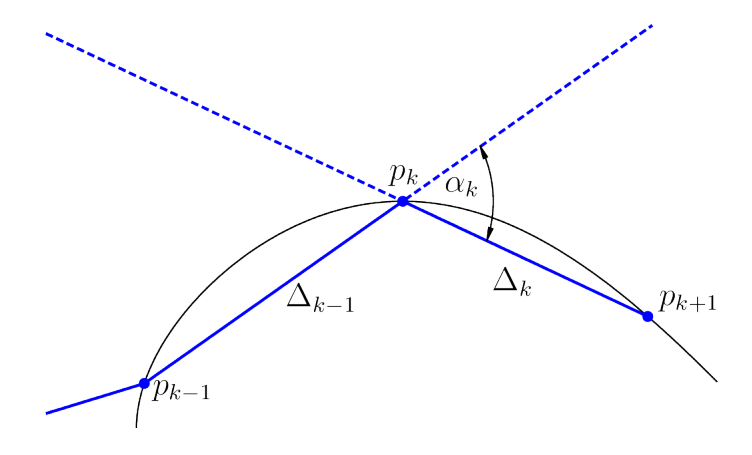

Figure 2: The angle between the lines drawn through  $p_{k-1}, p_k$  and  $p_k, p_{k+1}$ .

We can ensure immediately that  $\alpha_k$  does not exceed  $\alpha_{\text{max}}$  by only searching the part of the circle  $C(p_k, \Delta_k)$  that satisfies this criterion. This search region is the arc between the points  $p_{\text{start}}$  and  $p_{\text{end}}$ , indicated by thicker green curve in Fig. 1, and its image, which is the thicker magenta curve between  $f(p_{\text{start}})$  and  $f(p_{\text{end}})$ , intersects the previously computed part of the manifold only once, which automatically ensures that we do not accidentally search for a pre-image of the point  $p^*$  (that we are not interested in).

In addition, to control the local interpolation error, we also check that the product  $\Delta_k \alpha_k$  lies between  $(\Delta \alpha)_{\text{min}}$  and  $(\Delta \alpha)_{\text{max}}$ . If  $\Delta_k \alpha_k > (\Delta \alpha)_{\text{max}}$ , the step  $\Delta_k$  is halved and the procedure of finding  $p_{k+1}$  is repeated. If  $\Delta_k \alpha_k < (\Delta \alpha)_{\min}$  together with  $\alpha < \alpha_{\min}$ , then for the next iteration the step is enlarged  $\Delta_{k+1} = 2\Delta_k$ . This ensures that the number of points used to approximate the manifold is in some sense optimized for the required accuracy constraints. Note that, at sharp folds it may be necessary to accept  $\alpha_k > \alpha_{\text{max}}$  due to  $\Delta_k$  becoming very small. In this case we accept the "inacceptable" point if  $\Delta_k < \Delta_{\min}$ , where  $\Delta_{\min}$  is also a predefined parameter.

Finally, in order to find  $p_{k+1}$  we need to define which segment of the previously calculated manifold contains the intersection point with  $f(C(p_k, \Delta_k))$ . We first try the segment  $(p_{i-1}, p_i)$  that was used in the previous step (to find a candidate for  $p_k$ ). If the image  $f(p_{k+1})$  of the candidate for  $p_{k+1}$  lies on the line through  $p_{i-1}$  and  $p_i$ , but not in the segment  $(p_{i-1}, p_i)$ , we discard this point and repeat the algorithm with the following segment  $(p_i, p_{i+1})$  to find a new candidate for  $p_{k+1}$ . (If the map has multiple pre-images then we may need to search for  $f(p_{k+1})$  on the previous segment  $(p_{i-2}, p_{i-1})$ . To find the candidate for  $p_{k+1}$  we use the bisection method for the angle  $\alpha_k$ , and allow the point  $f(p_{k+1})$  to lie at a maximum distance of some small  $\varepsilon_B$  (the bisection error) from the detected segment, say,  $I_j = (p_j, p_{j+1})$ , of the previously computed manifold part. Note, that in this procedure the points  $f(p_{\text{start}})$ and  $f(p_{\text{end}})$  must lie on the opposite sides of the segment  $I_j$ . If they do not (for instance, if there is a sharp fold in the manifold) the search region for the angle  $\alpha_k$  is increased, and a warning message is printed.

To sum up, a single run of the algorithm may be briefly described by the following steps:

- 1. We put  $\Delta_k = \Delta_{k-1}$  and draw a circle  $C(p_k, \Delta_k)$ .
- 2. We take the image of the arc between  $p_{\text{start}}$  and  $p_{\text{end}}$  and check if  $f(p_{\text{start}})$ and  $f(p_{end})$  lie on the opposite sides of the line drawn through  $p_{i-1}$  and  $p_i$ . If not, we increase the search region for  $\alpha_k$ .
- 3. We use bisection method for finding the candidate  $p_{k+1}$  such that  $f(p_{k+1})$  lies whithin the distance  $\varepsilon_B$  from the line through  $p_{i-1}, p_i$ .
- 4. If  $f(p_{k+1})$  lies outside the segment  $(p_{i-1}, p_i)$ , we discard the point  $p_{k+1}$ and restart the procedure with using the segment  $(p_i, p_{i+1})$ .
- 5. If  $f(p_{k+1})$  lies inside the segment  $(p_{i-1}, p_i)$ , we check the condition  $\Delta_k \alpha_k < (\Delta \alpha)_{\text{max}}$ , and if it fails, we assign  $\Delta_k = \Delta_k/2$  and restart the procedure.
- 6. If  $\Delta_k \alpha_k < (\Delta \alpha)_{\text{max}}$ , then we check also that  $\Delta_k \alpha_k > (\Delta \alpha)_{\text{min}}$ . If not and additionally  $\alpha_k < \alpha_{\min}$ , we accept the found point, but assign  $\Delta_{k+1} = 2\Delta_k$  for the next run of the algorithm.
- 7. Finally, if the angle search region was enlarged and  $\alpha_k > \alpha_{\text{max}}$ , we also check if  $\Delta_k < \Delta_{\min}$ . If yes, we accept the found point ignoring the failed criterion.

#### B.2 Unstable manifold

the procedure for the unstable manifold is quite similar, with the main difference that now mapping is in the reverse direction. So that, having  $M = \{p_0, p_1, \ldots, p_k\}$  already computed, we would like to find a point  $p_{k+1}$ such that some point  $q_{k+1}$ , which belongs to a certain already known segment  $I_i = (p_{i-1}, p_i)$ , is mapped to  $p_{k+1}$   $(f(q_{k+1}) = p_{k+1})$ . We also assume that the point  $p_{k+1}$  lies at an approximate distance  $\Delta_k$  from  $p_k$  (see Fig. 3).

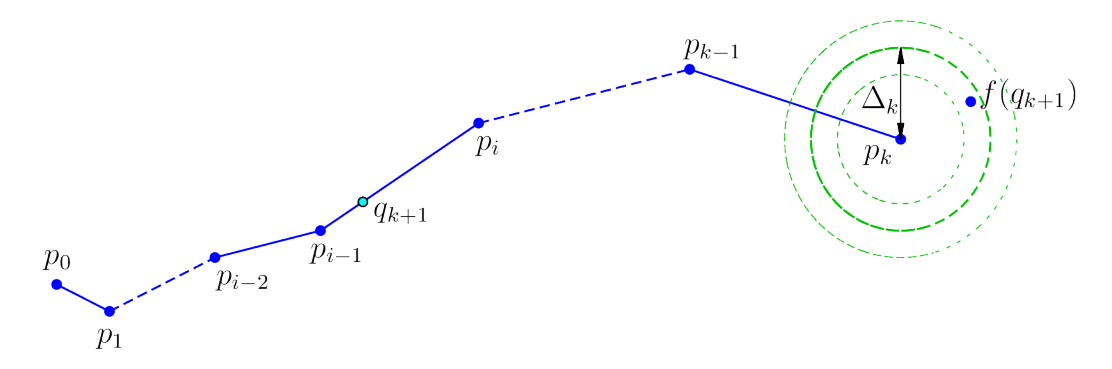

Figure 3: Unstable manifold approximation

Then, to find the candidate for  $p_{k+1}$ , we find the images of the points of the segment  $I_i$ , which are mapped to some neighbourhood of  $p_k$ . We use the bisection to detect the point  $q_{k+1}$  whose image is localted near the point  $p_k$ so that  $\Delta_k - \varepsilon_B < ||f(q_{k+1}) - p_k|| < \Delta_k + \varepsilon_B$ . If such a point does not exist, we take the next segment  $I_{i+1} = (p_i, p_{i+1})$  and repeat the procedure.

Finally, we check the same accuracy conditions

 $\alpha_{\min} < \alpha_k < \alpha_{\max}, \quad (\Delta \alpha)_{\min} < \Delta_k \alpha_k < (\Delta \alpha)_{\max},$ 

adjusting the step as described for the stable manifold case, and also accept the point  $p_{k+1}$  if  $\alpha_k > \alpha_{\max}$ , but  $\Delta_k < \Delta_{\min}$ .

## References

- [1] MathWorks documentation center, Matlab online help, http://www.mathworks.com/help/matlab.
- [2] cprintf utility, downloadable from http://www.mathworks.com/matlabcentral/fileexchange/24093
- [3] Numerical Recepies in C, Second Edition (1992).
- [4] B. Krauskopf, H. M. Osinga, Growing 1D and quasi 2D unstable manifolds of maps, J. Comput. Phys. 146(1), pp. 404–419 (1998).
- [5] J. P. England, B. Krauskopf, H. M. Osinga, Computing one-dimensional stable manifolds of planar maps without the inverse, SIAM Journal on Applied Dynamical Systems  $3(2)$ , pp. 161–190 (2004).
- [6] D. Hobson, An efficient method for computing invariant manifolds of planar maps, J. Comput. Phys. 104, pp. 14–22 (1993).